# **ESCUELA POLITÉCNICA NACIONAL VICERRECTORADO**

# Iván Bernal Carrillo, Ph.D. **VICERRECTOR DE DOCENCIA ESCUELA POLITÉCNICA NACIONAL**

### **CONSIDERANDO:**

- **Que,** los artículos 3 primer numeral, 11 y 66 de la Constitución de la República del Ecuador, preceptúan el máxime principio constitucional de proteger o salvaguardar el derecho a la vida y salud de las y los ciudadanos;
- **Que,** el Gobierno Nacional, a través del Acuerdo Ministerial No. 00126-2020 del 12 de marzo del 2020 emitido por la Ministra de Salud Pública, declaró el estado de emergencia sanitaria a nivel nacional, provocado por la presencia del Coronavirus COVID19 en el Ecuador;
- **Que,** el señor Alcalde del Distrito Metropolitano de Quito, el 12 de marzo del 2020, declaró el estado de emergencia sanitaria en el Distrito Metropolitano de Quito, con restricciones a la movilidad y suspensión de actividades;
- **Que,** el señor Presidente Constitucional de la República, en cadena nacional de radio y televisión, el 15 de marzo de 2020 dispuso medidas y restricciones a la movilidad y agrupamiento de personas;
- **Que,** con Decreto Ejecutivo No. 1017 el señor Presidente Constitucional de la República, dispuso el estado de excepción en todo el territorio nacional;
- **Que,** la SENESCYT dispuso que las actividades educativas que puedan realizarse de forma virtual se hagan por vía *online.*
- **Que,** el Consejo de Educación Superior mediante resolución No. RPC-SE-03-No.046- 2020 expidió la "Normativa transitoria para el desarrollo de actividades académicas en las Instituciones de Educación Superior, debido al estado de excepción decretado por la emergencia sanitaria ocasionada por la pandemia de COVID-19"
- **Que,** el artículo 45, literal f) del Estatuto de la Escuela Politécnica Nacional, faculta al Vicerrector de Docencia, dar directrices a los Decanos, Jefes de Departamento, Directores de Institutos, autoridades ejecutivas a su cargo y demás miembros de la comunidad, en el ámbito de su competencia, para el logro de los fines y objetivos institucionales y vigilar su cumplimiento;
- **Que,** mediante memorando EPN-VD-2020-0373-M se emitieron las directrices generales sobre procesos de graduación, en lo referente a las solicitudes de extensión de plazo de entrega de anillados; entrega, recepción y registro en SAEw del trabajo de titulación; y, designación de los miembros del Tribunal;
- **Que,** mediante resolución RCP-125-2020, del 2 de abril de 2020, Consejo Politécnico aprobó el "Plan Emergente para el periodo académico 2020-A", orientado a garantizar el derecho a la educación de los estudiantes de la Escuela Politécnica Nacional: y,
- **Que,** el Consejo Politécnico, en su Octava Sesión Ordinaria del año en curso, efectuada el 02 de abril de 2020, a través de Resolución RCP-127-2020, delegó al Vicerrectorado de Docencia la potestad de preparar e implementar los instrumentos que considere necesarios, para la implementación del "Plan Emergente para el periodo académico 2020-A".

En uso de las facultades estatutarias y delegación del Consejo Politécnico, emite:

# **DIRECTRICES PARA LA REALIZACIÓN DE LOS PROCESOS DE GRADUACIÓN ASOCIADOS A LOS TRABAJOS DE TITULACIÓN Y TESIS MIENTRAS DURE EL ESTADO DE EXCEPCIÓN**

Las presentes directrices permitirán resolver los casos de estudiantes cuyos procesos de graduación no pudieron concluir, debido a la situación de emergencia sanitaria y estado de excepción actualmente vigente. Nuevos procesos de graduación pueden iniciarse, sin embargo, en los casos en los cuales alguna documentación requerida repose en las instalaciones de la Institución, deberán ser suspendidos temporalmente hasta que la situación se normalice.

### **Sobre la entrega de anillados**

- Una vez concluido el documento escrito, el (los) estudiante(s) remitirá(n) vía correo electrónico al Director del Trabajo de Titulación/Tesis la versión final de dicho escrito en formato PDF; en los casos en los cuales sea factible, se debe también enviar al Director del Trabajo de Titulación/Tesis, el componente práctico o el producto final demostrable, desarrollado como parte del Trabajo de Titulación/Tesis. En caso de que el documento tenga un tamaño mayor al soportado para ser remitido por correo electrónico, el estudiante deberá ponerse en contacto con personal de DGIP a través de asistencia.tecnica@epn.edu.ec, quienes indicarán el procedimiento a seguir. El estudiante, en su correo deberá indicar el procedimiento establecido por el personal de DGIP a su Director.
- El (los) estudiante(s) remitirá(n) vía correo electrónico una comunicación al Decano de la Facultad o Directora de la ESFOT, con copia al Director del Trabajo de Titulación/Tesis, indicando que ha culminado su Trabajo de Titulación/Tesis y solicitando la designación de tribunal.
- Una vez receptado el correo electrónico del (los) estudiante(s), el Director de Trabajo de Titulación/Tesis, enviará un memorando por el sistema documental Quipux a la Máxima Autoridad de la Unidad Académica indicando que el trabajo ha sido culminado, adjuntando el Trabajo de Titulación/Tesis en formato PDF, sin necesidad de que se encuentre firmado por el (los) estudiante(s), ni por el Director; así también se debe enviar el componente práctico o producto final demostrable, en los casos en los cuales sea factible y mediante el mecanismo de entrega que sea pertinente. En los casos en los cuales el Trabajo de Titulación/Tesis incluya un componente práctico o producto final demostrable que sea hardware o que no pueda ser entregado de forma electrónica, el Director informará de este particular en su memorando. En caso de que el documento tenga un tamaño mayor al soportado por el sistema documental Quipux, el Director deberá indicar en el Quipux sobre esta situación e informará el procedimiento indicado por el estudiante para acceder al mismo.

#### **Sobre la designación de los miembros del Tribunal**

• La Máxima Autoridad de la Unidad Académica procederá a designar a los miembros del Tribunal y enviará el escrito del Trabajo de Titulación/Tesis a los miembros del Tribunal, en formato PDF, para su revisión, mediante un memorando empleando el sistema documental Quipux, así como el componente práctico o producto final demostrable, en los casos en los cuales sea factible. En caso de que el documento tenga un tamaño mayor al soportado por el sistema documental Quipux, se deberá notificar sobre esta situación a los miembros del Tribunal e informar el procedimiento indicado por el estudiante para acceder al mismo.

## **Sobre la presentación de componente práctico o producto final demostrable de los trabajos de titulación/tesis**

- De existir un componente práctico o un producto final demostrable, la Máxima Autoridad de la Unidad Académica, en coordinación con el Director del Trabajo de Titulación/Tesis, decidirá si es factible presentar el componente práctico o el producto final demostrable de forma remota empleando mecanismos de comunicación electrónica, como videoconferencia o similares.
- En caso de que la presentación del componente práctico o el producto final demostrable no sea factible, únicamente se coordinará la revisión del documento escrito y se suspenderá el proceso de graduación, temporalmente, hasta que las actividades normales se reinicien. Se deberá notificar de esta decisión al estudiante.
- En caso de que la presentación del componente práctico o el producto final demostrable sea factible, la Máxima Autoridad de la Unidad Académica comunicará a los miembros del Tribunal la manera en la que se realizará la demostración asociada y, a la vez, se coordinará si la demostración a los miembros del Tribunal será de forma individual o grupal. Lo decidido será notificado al (los) estudiante(s) que defenderá(n) el trabajo, y luego se procederá a establecer la fecha, hora y herramienta remota a emplearse en la demostración.

# **Sobre el registro de la Calificación del Documento Escrito**

- De acuerdo al Artículo 99 del Reglamento de Régimen Académico de la EPN, los miembros del Tribunal remiten a la Máxima Autoridad de la Unidad Académica un informe con las sugerencias que sean del caso y la calificación sobre diez puntos, a través del sistema documental Quipux, con copia al Director del Trabajo de Titulación.
- La Máxima Autoridad de la Unidad Académica dispondrá a través del sistema documental Quipux, a la Secretaria de Grados, para que registre en el SAEw, la calificación del Trabajo de Titulación.
- Una vez que se registre la calificación del documento escrito de todos los miembros del Tribunal en el SAEw, se procederá a planificar la defensa oral.

#### **Sobre la emisión de la orden de empastado y autorización de pago de los derechos de investidura**

- Para la emisión de la orden de empastado, el Director del Trabajo de Titulación/Tesis, mediante el sistema documental Quipux, remitirá un informe a la Máxima Autoridad de la Unidad Académica, respecto al cumplimiento de las sugerencias planteadas al documento escrito o al componente práctico o producto final demostrable emitidas por los miembros del Tribunal, y adjuntará la versión final del escrito en formato PDF, así como la versión final del componente práctico o del producto final demostrable, cuando corresponda. En caso de que el documento tenga un tamaño mayor al soportado por el sistema documental Quipux, se deberá proceder conforme lo indique el estudiante o solicitar ayuda al personal de la DGIP a través de asistencia.tecnica@epn.edu.ec.
- La Máxima Autoridad de la Unidad Académica emitirá la orden de empastado, y la enviará al estudiante y a la Secretaria de Grados, empleando medios electrónicos.
- El estudiante deberá entregar el documento de la orden de empastado impreso y el empastado como tal, una vez que la situación se normalice.
- Para el pago de los derechos de investidura, la Máxima Autoridad de la Unidad Académica, mediante el sistema documental Quipux, solicitará a la Tesorería el cobro por los valores correspondientes, después de lo cual se enviará al estudiante, por correo electrónico, el memorando en mención.

• Una vez que el estudiante reciba el correo electrónico deberá realizar el pago correspondiente. Solamente mientras dure la emergencia, el estudiante deberá hacer el pago mediante transferencia bancaria al Banco Pichincha, y deberán remitir una copia de la transferencia o enviar la notificación al correo electrónico que la Unidad Académica haya dispuesto.

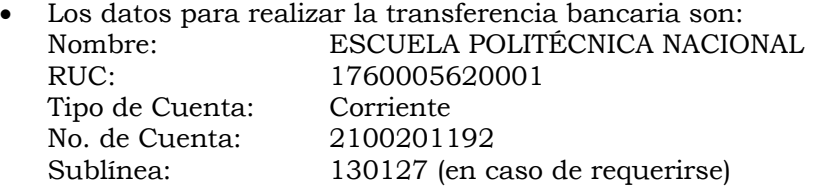

• Una vez verificada la información en la Tesorería, se generará la factura electrónica correspondiente, la cual será remitida al correo electrónico del estudiante.

# **Sobre la documentación requerida para la declaración de aptitud**

- Una vez que el estudiante solicite realizar su proceso de graduación, lo cual lo hará mediante correo electrónico institucional dirigido a la Máxima Autoridad de la Unidad Académica, la mencionada Autoridad autorizará a la Secretaria de Grados la generación y recopilación de la siguiente documentación:
	- 1. El certificado de matrícula y el certificado de aprobación de créditos y horas (currículo académico).
	- 2. El certificado de suficiencia de inglés, excepto para los casos de los programas de postgrado.
	- 3. El certificado de haber realizado y cumplido con las horas de servicio comunitario, pasantías o prácticas pre-profesionales, en el caso de las carreras de grado o tecnología superior.
	- 4. El proveído de las calificaciones del Trabajo de Titulación/Tesis.
	- 5. Los informes de calificaciones del Tribunal Examinador del Trabajo de Titulación/Tesis.
	- 6. El certificado del título de bachiller, en los casos de estudiantes de grado o de tecnología superior.
	- 7. El registro bibliográfico.

Para lo cual la Secretaria de Grados realizará lo siguiente:

- o Solicitará al Centro de Educación Continua CEC, mediante el sistema documental Quipux el certificado de suficiencia de inglés. El CEC remitirá a la Unidad Académica el certificado mediante el mismo sistema.
- o Obtendrá el certificado del título de bachiller ingresando a: http://servicios.educacion.gob.ec/titulacion25-web/faces/paginas/consulta-titulosrefrendados.xhtml
- o Solicitará a la Biblioteca, mediante el sistema documental Quipux, el registro bibliográfico, una vez que el estudiante indique que realizó dicho trámite en la misma. La Biblioteca remitirá a la Unidad Académica el registro bibliográfico a través del mismo sistema.
- o Solicitará al (los) estudiante(s) que, a través de los mecanismos electrónicos que la Unidad Académica defina, remita la siguiente documentación:
	- 1. La hoja de datos personales del graduado.
	- 2. La cédula de identidad y la papeleta de votación, en un solo archivo, en formato PDF.
	- 3. El certificado de no tener obligaciones pendientes.
	- 4. La factura electrónica correspondiente al pago de derechos de investidura.
- El estudiante, para obtener el certificado de no tener obligaciones pendientes realizará lo siguiente:
	- 1. Remitirá a la Biblioteca General, el registro bibliográfico, mediante correo electrónico dirigido a Norma Paredes (norma.paredes@epn.edu.ec), y, mientras dure la emergencia, no será necesario que dicho documento esté firmado por el Director o el estudiante. Esto se solventará una vez que se normalice la situación actual.
	- 2. Deberá completar el formulario F\_AA\_211 únicamente con sus datos personales.
	- 3. Solicitará al Vicerrectorado de Docencia se coordine la obtención de los informes de no adeudar a Biblioteca General, Librería, Tesorería y a la Máxima Autoridad de la Unidad Académica, para lo cual remitirá un correo electrónico a Johanna Iturralde (johanna.iturralde@epn.edu.ec) o a Jorge Albuja (jorge.albuja@epn.edu.ec), adjuntando el formulario F\_AA\_211.
	- 4. El personal del Vicerrectorado de Docencia coordinará que la Biblioteca General, la Librería, la Tesorería, y la Unidad Académica emitan un memorando, por medio del sistema documental Quipux, en el cual se indique que el estudiante no adeuda valor alguno en dichas dependencias.

En particular, luego de que cada dependencia revise y determine que el estudiante no adeuda valores, remitirá un memorando al Vicerrectorado de Docencia, por medio del sistema documental Quipux, indicando, en cada caso, el siguiente texto sugerido:

- o La Biblioteca General: "La Biblioteca Central certifica que el graduando no adeuda valor alguno" y que ha entregado los documentos correspondientes;
- o La Librería: "La Librería Politécnica certifica que el graduando no adeuda valor alguno";
- o La Tesorería: "La Tesorería de la Escuela Politécnica Nacional ha verificado en el SAEw y otras fuentes que el graduando no adeuda valor alguno"; y,
- o La Máxima Autoridad de la Unidad Académica lo siguiente: "La Unidad Académica a la que pertenece el estudiante certifica que el graduando no adeuda valor alguno".
- 5. El personal del Vicerrectorado de Docencia enviará a la Secretaria de Grados, los memorandos y el formulario F\_AA\_211, señalando en la parte de certificación, el número de memorando de la dependencia que certifica, así como la fecha de dicho documento.
- La Secretaria de Grados de cada Unidad Académica deberá generar la primera parte del expediente de grado, para lo cual remitirá, un correo electrónico dirigido a Natalia Santana (natalia.santana@epn.edu.ec), al cual se adjuntarán todos los documentos señalados anteriormente.
- Adicionalmente, se debe tener en cuenta que:
	- o Toda documentación requerida deberá ser remitida a través de los mecanismos electrónicos que la Unidad Académica defina.
	- o La Unidad Académica deberá notificar al estudiante de los mecanismos implementados para entregar la documentación necesaria.
	- o En el caso de que alguna documentación, necesaria para la declaración de aptitud, repose exclusivamente en la Institución, el proceso de graduación deberá suspenderse temporalmente, y se reiniciará cuando se tenga acceso físico a tal documentación.
	- o Las Unidades Académicas deberán coordinar con la Secretaría General la entrega de la documentación, mediante correo electrónico a Natalia Santana (natalia.santana@epn.edu.ec), para que la indicada Unidad Administrativa pueda realizar la declaración de aptitud, en caso de que sea procedente.

o Una vez que las actividades vuelvan a la normalidad, el estudiante deberá entregar toda la documentación con las firmas correspondientes en la Secretaria de Grados de su Unidad Académica.

# **Sobre la defensa oral de los trabajos de titulación y tesis**

- 1. Las defensas orales únicamente podrán realizarse a través de videoconferencia.
- 2. La Máxima Autoridad de la Unidad Académica deberá solicitar a Rectorado, a través del sistema documental Quipux, autorización para realizar la defensa de manera virtual.
- 3. Una vez obtenida la autorización a la que se hace referencia en el numeral que antecede, se tomarán en consideración los siguientes aspectos:
	- a. La Máxima Autoridad de la Unidad Académica conformará el Tribunal para la defensa oral de acuerdo con el Art. 106 del Reglamento de Régimen Académico de la Institución. Una vez conformado, y en caso de que la Máxima Autoridad haya delegado la Presidencia del Tribunal a un miembro del personal académico, proveerá al Presidente del Tribunal de la siguiente información, necesaria para la coordinación de la defensa oral: números telefónicos y direcciones de correo electrónico de los miembros del Tribunal y del (los) estudiante(s).
	- b. La defensa oral se desarrollará a través de herramientas tecnológicas para videoconferencias, como Microsoft Teams, WebEx o Zoom. El Presidente del Tribunal coordinará con todos los miembros del tribunal y con el (los) estudiante(s) la herramienta a emplearse. Por simplicidad, se sugiere usar la herramienta Microsoft Teams.
	- c. El Presidente del Tribunal, en la fecha y hora en la que se acuerde se realizará la defensa oral, establecerá e iniciará la reunión, a través de la herramienta informática establecida.
	- d. Todos los miembros del Tribunal y el (los) estudiante(s), al momento de la defensa oral, deberán acceder simultáneamente a la herramienta definida para la reunión virtual, en el día y hora acordados, así también, el Presidente del Tribunal accederá a la reunión e instalará la defensa oral. En el caso de que algún miembro del Tribunal o el estudiante, no pueda acceder a la reunión virtual, la defensa no podrá desarrollarse y el Presidente deberá notificar aquello a la Máxima Autoridad de la Unidad Académica, para que se proceda a planificar una nueva fecha para su realización.
	- e. Una vez concluida la defensa oral, se deberá retirar temporalmente de la reunión virtual al (los) estudiante(s), para que los miembros del tribunal deliberen respecto a su calificación.
	- f. Cada miembro del Tribunal registrará la calificación en la rúbrica correspondiente definida por Consejo de Docencia, o en otro documento para el caso de que no aplique el uso de la rúbrica (en el documento debe constar la calificación y firma del miembro del Tribunal), y enviará una fotografía o escaneado de la calificación a través de la herramienta empleada, mediante WhatsApp o correo electrónico, al presidente del Tribunal, quien guardará dicha evidencia, con las calificaciones asignadas.
	- g. Una vez definida la calificación, el Presidente del Tribunal incorporará nuevamente al estudiante a la reunión virtual y le notificará la calificación obtenida. De ser el caso, se procederá a la respectiva toma de promesa.

Concluido el estado de excepción, cada miembro del tribunal firmará el documento físico correspondiente y procederá a realizar la suscripción del libro de grados.

- h. El Presidente del Tribunal presentará, a la Máxima Autoridad de la Unidad Académica respectiva, un informe ejecutivo en torno a la defensa oral efectuada, que se remitirá por memorando, por medio del sistema documental Quipux.
- 4. Una vez que el estudiante haya defendido su grado oral, la Secretaria de Grado de la Unidad Académica remitirá a la Secretaría General, a través de correo electrónico dirigido a Natalia Santana (natalia.santana@epn.edu.ec), la segunda parte del expediente para su revisión y registro.
- 5. Las Unidades Académicas, una vez normalizadas las actividades, deberán remitir toda la documentación con las firmas correspondientes a la Secretaría General.
- 6. La Secretaría General efectuará el registro de esos títulos en la SENESCYT, una vez que se normalicen las actividades y los expedientes puedan ser revisados y legalizados físicamente.

Dada, en la ciudad de San Francisco de Quito D.M, a 3 de abril de 2020.

Iván Bernal Carrillo, Ph.D. **VICERRECTOR DE DOCENCIA ESCUELA POLITÉCNICA NACIONAL**